# Requêtes récursives en SQL

#### Didier DONSEZ

Université Joseph Fourier (Grenoble 1) IMA – LSR/ADELE

Didier.Donsez@imag.fr

Didier.Donsez@ieee.org

Didier Donsez, 1998-2003 <sup>1</sup>

■

## Applications requérant la récursivité

#### ■ Applications utilisant des graphes

- •**Données modélisées sous la forme de graphes orientés ou non** *(rappel : l 'arbre est un graphe)* 
	- Logistique, Réseau de transport, de télécom, ...
	- Assemblage de composants techniques, …
- Opérations : Fermeture transitive, Couverture minimale, …
- Données semi-structurées
	- $\bullet$ Documents (XML), Assemblage de composants techniques, …
	- • Opérations : Recherchez les documents contenant un élément dont l 'attribut AUTHOR est « Didier DONSEZ » !

#### ■ Déduction Logique

- La BD est une base de fait (Base Extentionnelle)
- $\bullet$  Les règles permettent de déduire d 'autres faits (Base Intensionnelle)
	- Systèmes Experts sur de grandes bases de données décisionnelles

2

## La récursivité en SQL

#### ■ SQL2 :

- boucle en PL/SQL
- test d'arrêt : pas de création de nouvelles lignes
- Requêtes Hiérarchiques dans Oracle 7 ■ DATALOG
	- modèle théorique (clauses de Horn comme Prolog)
		- Base de Données (Base Extentionnelle)
		- Règle de Déduction (Base Intensionnelle)
	- des implantations mais pas de produits véritables
		- opérateur de Point Fixe
- SQL3 : clause WITH RECURSIVE … AS
	- limite : négation, ...

04/04/2003

## Extension Oracle 7 pour les Requêtes **Hiérarchiques**

#### Clauses pour les arbres

- START WITH
	- donne le sommet de l'arbre
- CONNECT BY PRIOR
	- · règle de connexion entre les noeuds
- LEVEL
	- profondeur du nœud par rapport à la racine
- **Exemple**

SELECT LEVEL AS Longueur, name, assemblyno, subassemblyno

- **FROM ProductTree**
- **CONNECT BY PRIOR subassemblyno=assemblyno**

**START WITH assemblyno=' A1'** 

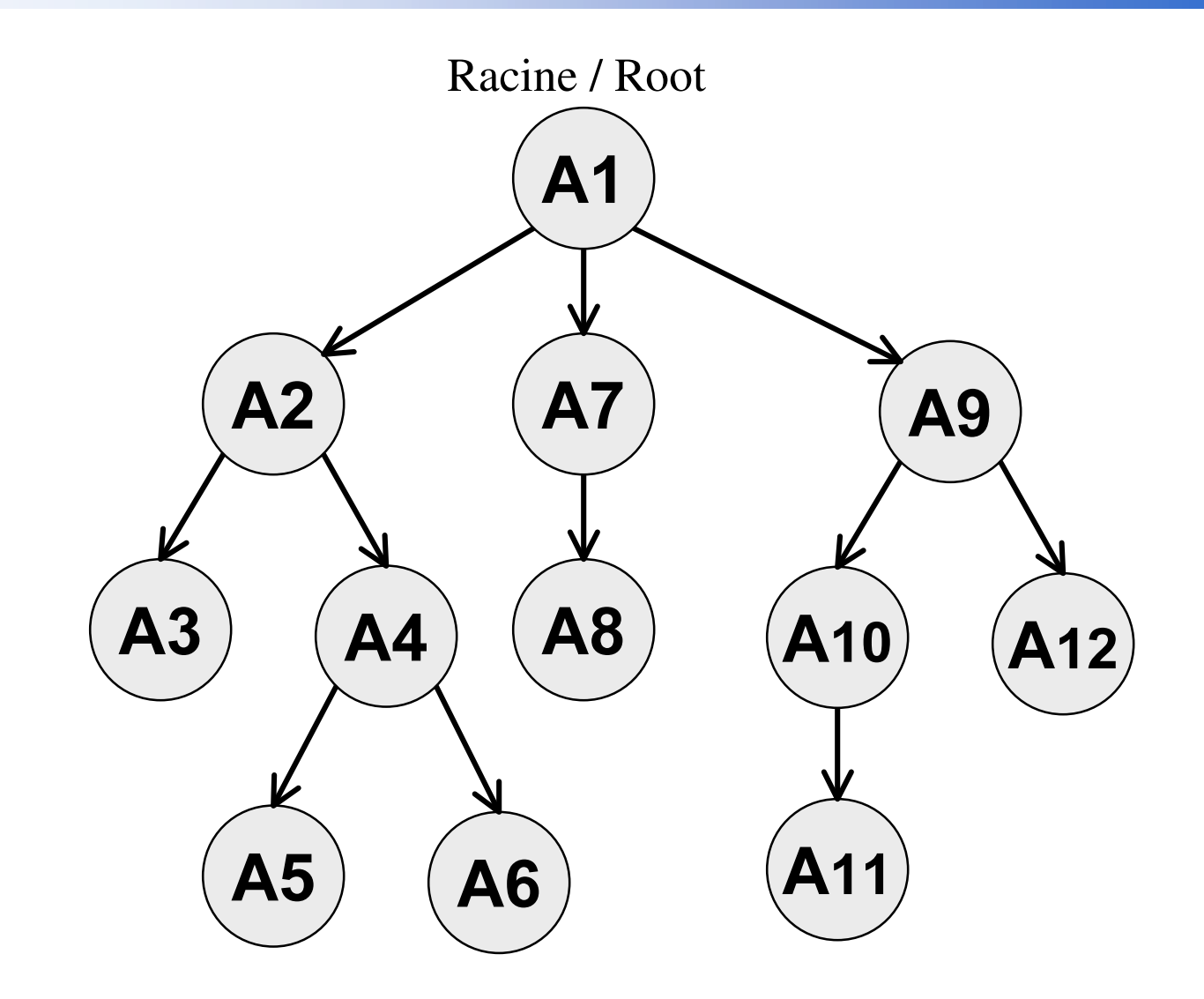

#### Exemple de requêtes hiérarchiques Oracle 7

SELECT LPAD(' ',4\*(**LEVEL**–1)) || ename org\_chart, empno, mgr, job FROM emp  $\textbf{START} \textbf{ WITH } \textsf{job} = \texttt{'}PRESIDENT'$  $\textup{\textbf{CONNECT BY PRIOR}}$  empno = mgr

ORG\_CHART EMPNO MGR JOB KING 7839 NULL PRESIDENT JONES 7566 7839 MANAGER SCOTT 7788 7566 ANALYST ADAMS 7876 7788 CLERK FORD 7902 7566 ANALYST SMITH 7369 7902 CLERK BLAKE 7698 7839 MANAGER ALLEN 7499 7698 SALESMAN WARD 7521 7698 SALESMAN MARTIN 7654 7698 SALESMAN TURNER 7844 7698 SALESMAN JAMES 7900 7698 CLERK CLARK 7782 7839 MANAGER MILLER 7934 7782 CLERK

*D'après manuel SQL Oracle 7* 

#### Exemple de requêtes hiérarchiques Oracle 7

SELECT LPAD(' ',2\*(**LEVEL**–1)) || ename org\_chart, empno, mgr, job FROM emp WHERE job != 'ANALYST'  $\textbf{START}$  WITH job = 'PRESIDENT'  $\textup{\textbf{CONNECT BY PRIOR}}$  empno = mgr

ORG\_CHART EMPNO MGR JOB KING 7839 NULL PRESIDENT JONES 7566 7839 MANAGER ADAMS 7876 7788 CLERK SMITH 7369 7902 CLERK BLAKE 7698 7839 MANAGER ALLEN 7499 7698 SALESMAN WARD 7521 7698 SALESMAN MARTIN 7654 7698 SALESMAN TURNER 7844 7698 SALESMAN JAMES 7900 7698 CLERK CLARK 7782 7839 MANAGER MILLER 7934 7782 CLERK

#### Exemple de requêtes hiérarchiques Oracle 7

SELECT LPAD('',2\*(LEVEL-1)) || ename org\_chart, empno, mgr, job FROM emp **START WITH** job = 'PRESIDENT' **CONNECT BY PRIOR** empno = mgr AND LEVEL  $<= 2$ 

ORG\_CHART EMPNO MGR JOB KING 7839 PRESIDENT JONES 7566 7839 MANAGER BLAKE 7698 7839 MANAGER CLARK 7782 7839 MANAGER

D'après manuel SQL Oracle 7

G

E Fermeture Transitive d'un graphe WITH RECURSIVE FERMETURE (Src, Dest) AS

**GRAPHE** 

**UNION** 

SELECT F. Src, G. Dest

FROM FERMETURE F, GRAPHE G

WHERE F.Dest=G.Src

SELECT \* FROM FERMETURE

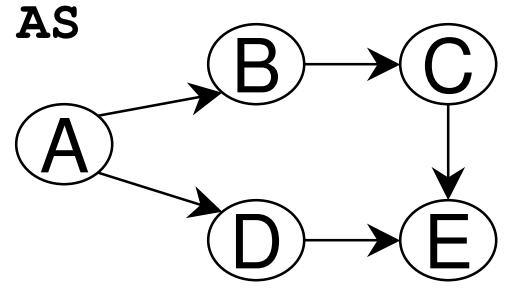

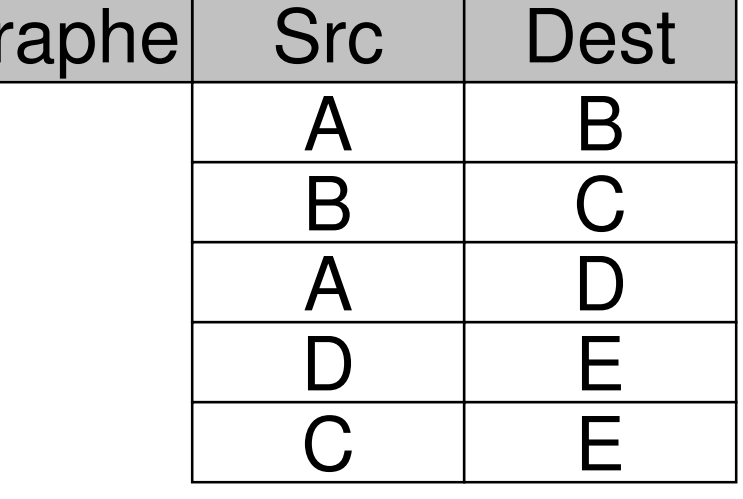

A vous de jouer :

- **O** Modélisez ce graphe valué
- <sup>2</sup> Répondez à la question suivante : Quelles sont les valuations minimales des chemins entre les points du graphe valué ?

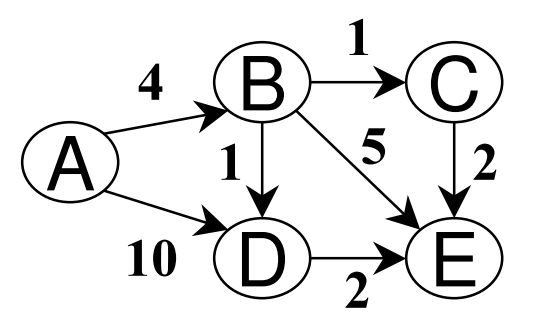

#### A vous de jouer :

- **O** Modélisez ce graphe valué
- <sup>2</sup> Répondez à la question suivante : Quelles sont les valuations minimales des chemins entre les points *du graphe valué?*
- <sup>6</sup> A compléter pour offrir les mêmes fonctionnalités que MS Autoroute Express ;-)

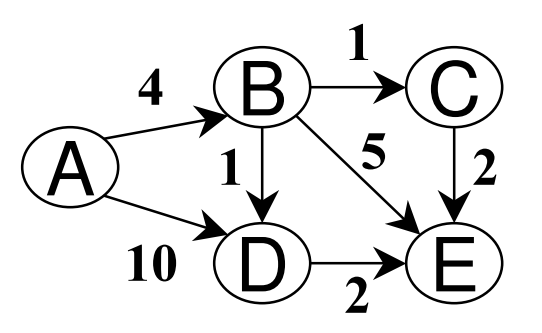

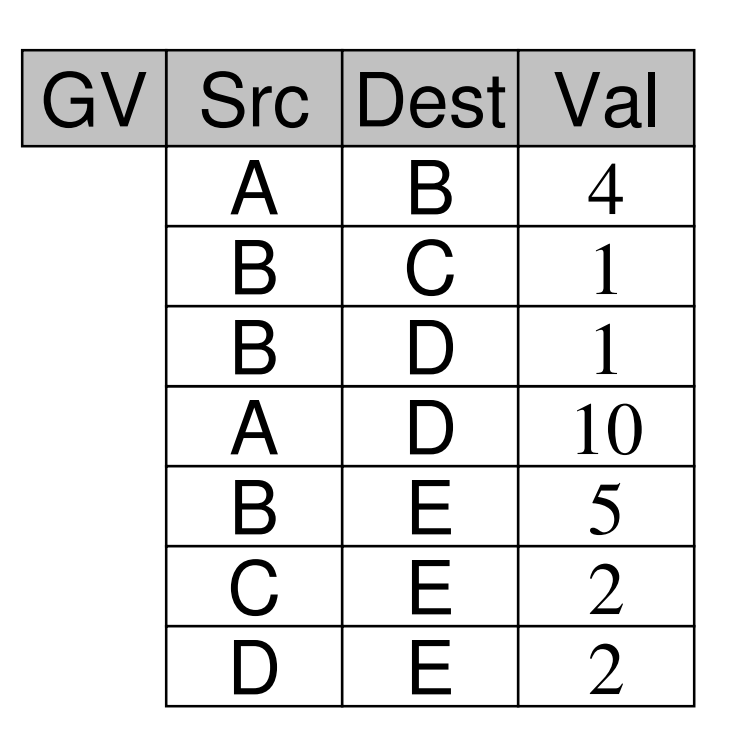

**OModélisez une base de documents XML** 

**@Répondez à la question suivante :** Recherchez les cours contenant un élément dont l'attribut AUTHOR est « Didier DONSEZ » !

**OModélisez une base de documents XML** 

Une modélisation possible Document(URL, DTD) Element (URL, NE, Name, Value, ISBNSup, NESup) Foreign key (URL) references Document Foreign key (URLSup, NESup) references Element Attribute(URL, NE, Name, Value) Foreign key (URL, NE) references Element

**O**Répondez à la question suivante :

Recherchez les cours contenant un élément dont l'attribut AUTHOR est « Didier DONSEZ » !

**OModélisez une base de documents XML** 

Une autre modélisation possible Document (URL, DTD, NERoot) Foreign key (NERoot) references Element Element(NE, Name, Value, NESup) Foreign key (NESup) references Element **Attribute(NE, Name, Value)** Foreign key (NE) references Element

**@Répondez à la question suivante :** Recherchez les cours contenant un élément dont l'attribut AUTHOR est « Didier DONSEZ » !

**2** Répondez à la question suivante : Recherchez les cours contenant un élément dont l 'attribut  $AUTHOR$  est « Didier DONSEZ » !

```
-- avec le schéma 2, ça donne :
With Recursive SupElement(Sup, Sub) AS
 Select NESup AS Sup, NE AS Sub From Element
Where NESup is not null
Union
 Select Sup, NE AS Sub From Element E, SupElement SE
Where E.NESup=SE.Sub
Select URL
```
**From Document D, SupElement SE, Attribute A** Where D.NERoot=SE.Sup AND SE.Sub=A.NE -- Jointures AND A.Name='AUTHOR' AND A.Value='Didier Donsez' **AND D.DTD='cours.dtd'** 

**<sup>8</sup>Décrivez les DTDs de la base** 

**OModélisez une arborescence LDAP** 

**@Répondez à la question suivante :** Recherchez les entrées contenant un attribut dont la valeur est « Didier DONSEZ »

#### ■ Arbre généalogique

```
Pere(e,p)
Mere(e,m)
Parent(x,y) \leftarrow Pere(x,y)Parent(x,y) \leftarrow Mere(x,y)Couple(m,f) \leftarrow \text{Pere}(z,m) \wedge \text{Mere}(z,f)Ancetre(x,y) \leftarrow Parent(x,y)Ancetre(x,y) \leftarrow Parent(x,z) \land Ancetre(z,y)
AncetreDegre(x,y,1) \leftarrowParent(x,z)AncetreDegre(x,y,d+1) \leftarrowParent(x,z) \wedgeAncetreDegre(z,y,d)FrereSoeur(x,y) \leftarrow Parent(x,z) \land Parent(y,z) \land x\neqy
Cousin(x,y) \leftarrow Parent(x,px) \land Parent(y,py)
                            ∧ FrereSoeur(px,py)
CousinEloigné(x,y) \leftarrow???
```
## Limite de récursivité en SQL3

■ Apparaît qu 'une seule fois dans la clause FROM ■ Pas de négation dans la récursivité

• voir [Gardarin][Ullman]

### **Bibliographie**

- Joe Celko, "SQL Avancé", 1997, Ed Intl Thomson Publ., ISBN 2-84180-141-1
	- Voir les chapitres 26-27 pour le traitement des arbres et des graphes en SQL92.
- Serge Abiteboul, R. Hull, Victor Vianu, "Fondements des Bases de Données", Ed Vuibert, 2000, ISBN 2-7117-8645-5 (version francaise de l'édition 95 US Addisson Wesley)
	- Datalog et Negation
- Chris Date, « Introduction aux Bases de Données », 7ème édition, Chapitre 23.